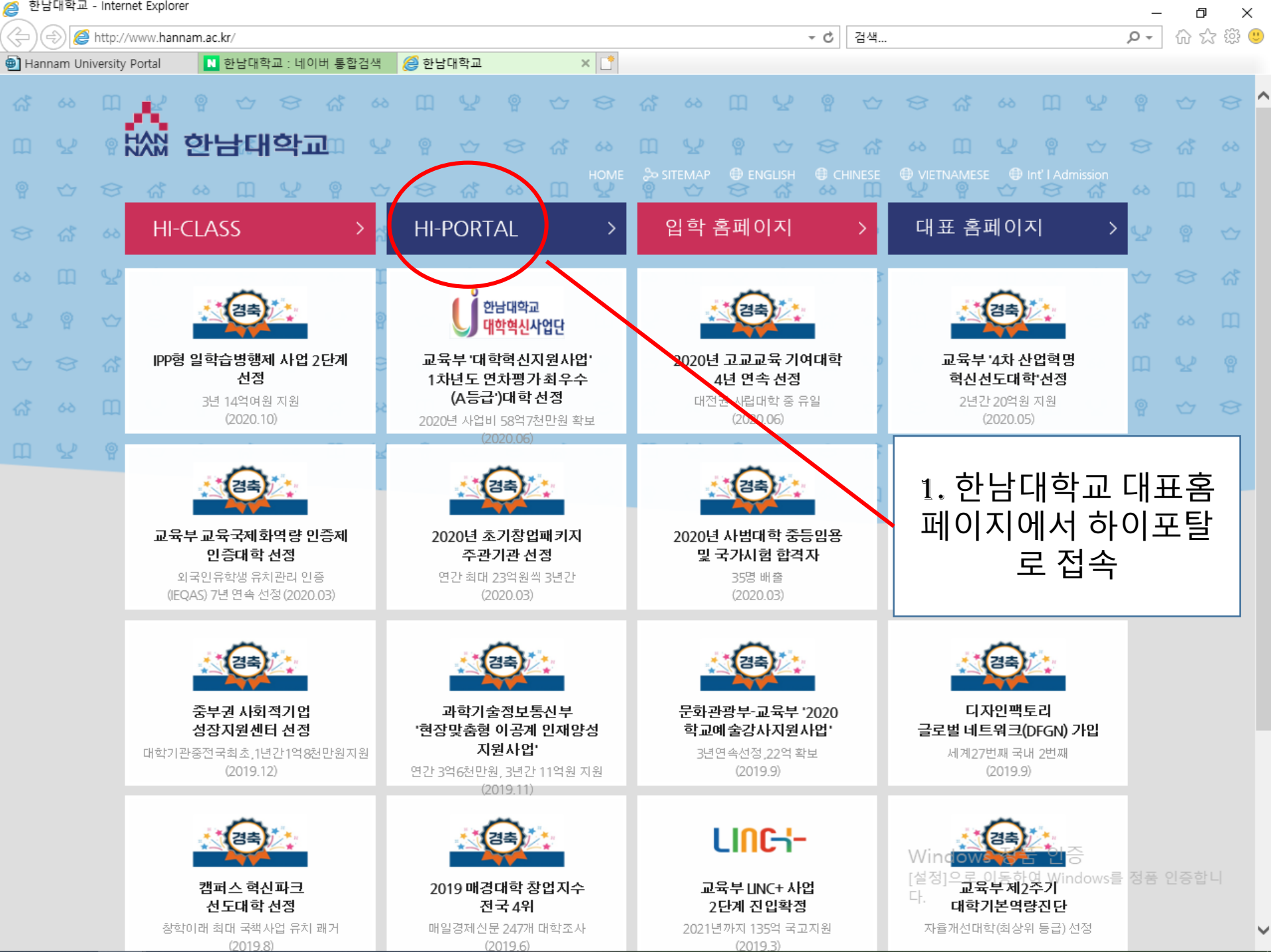

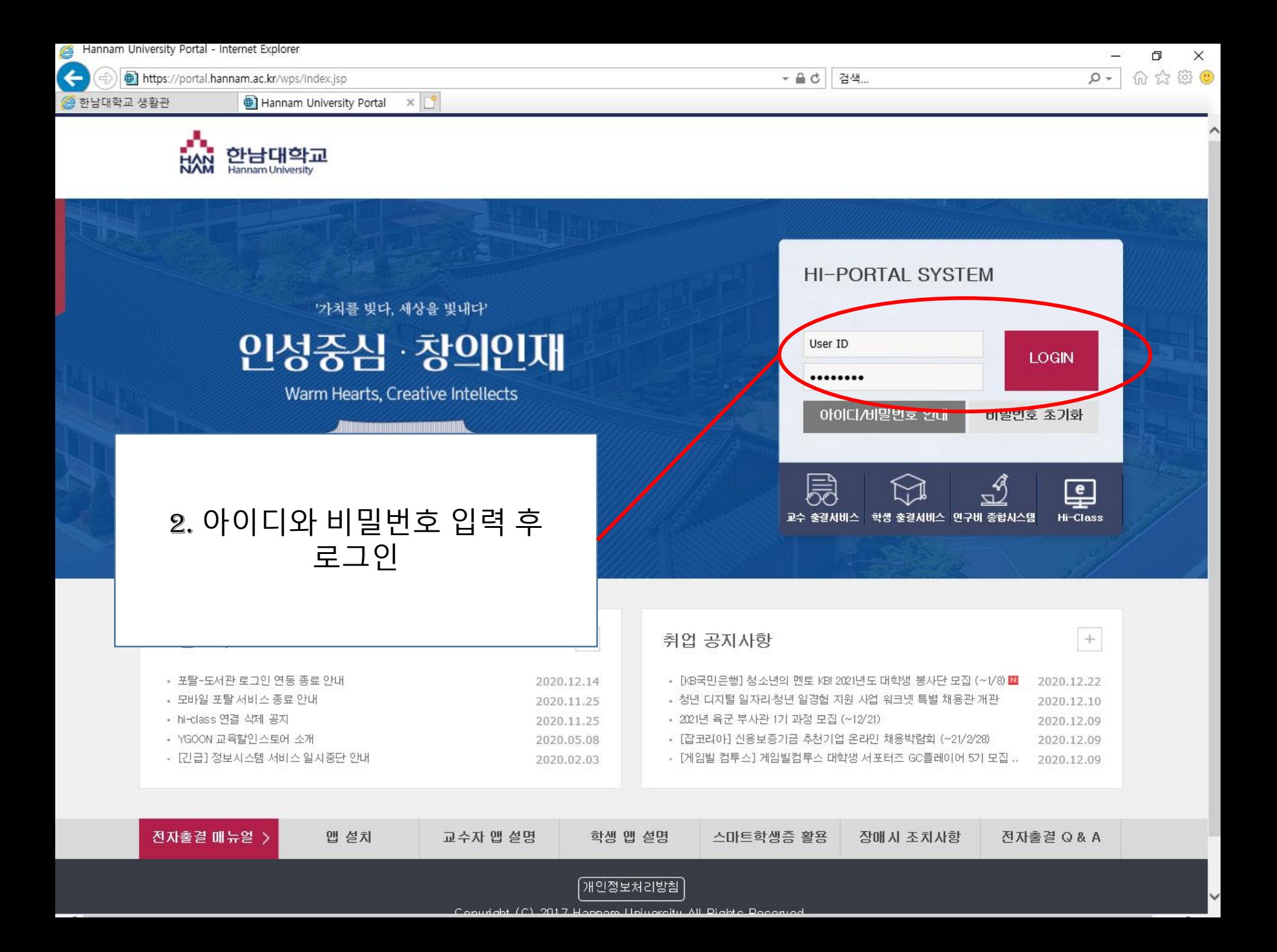

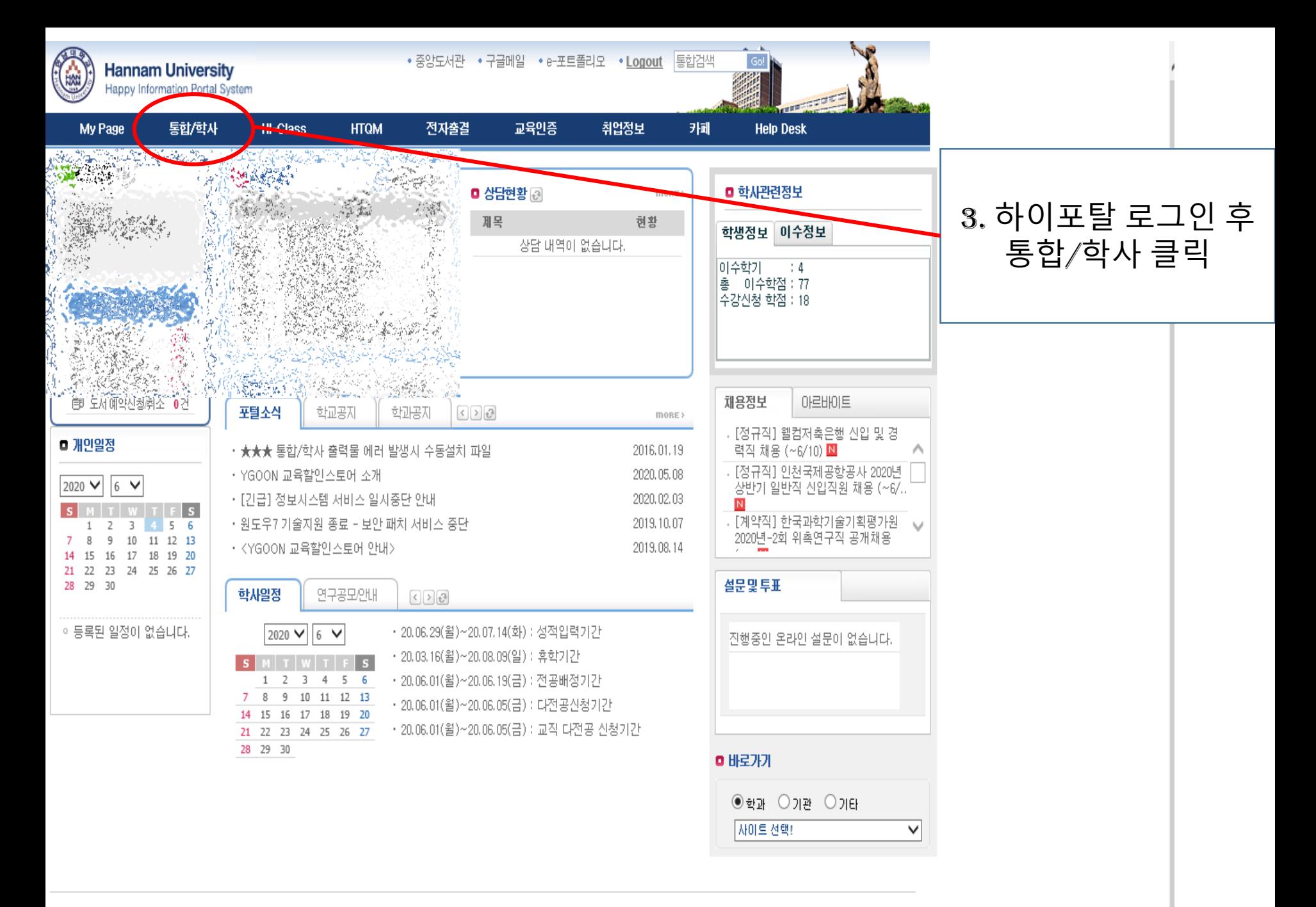

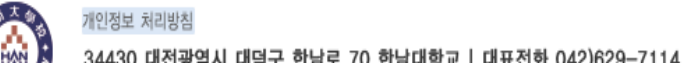

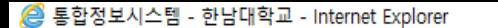

https://unihints.hannam.ac.kr/haksa/main.jsp

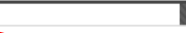

통합정보시스템의 사용 가능시간이 [00:30:00] 남았습니다

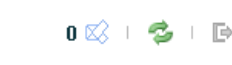

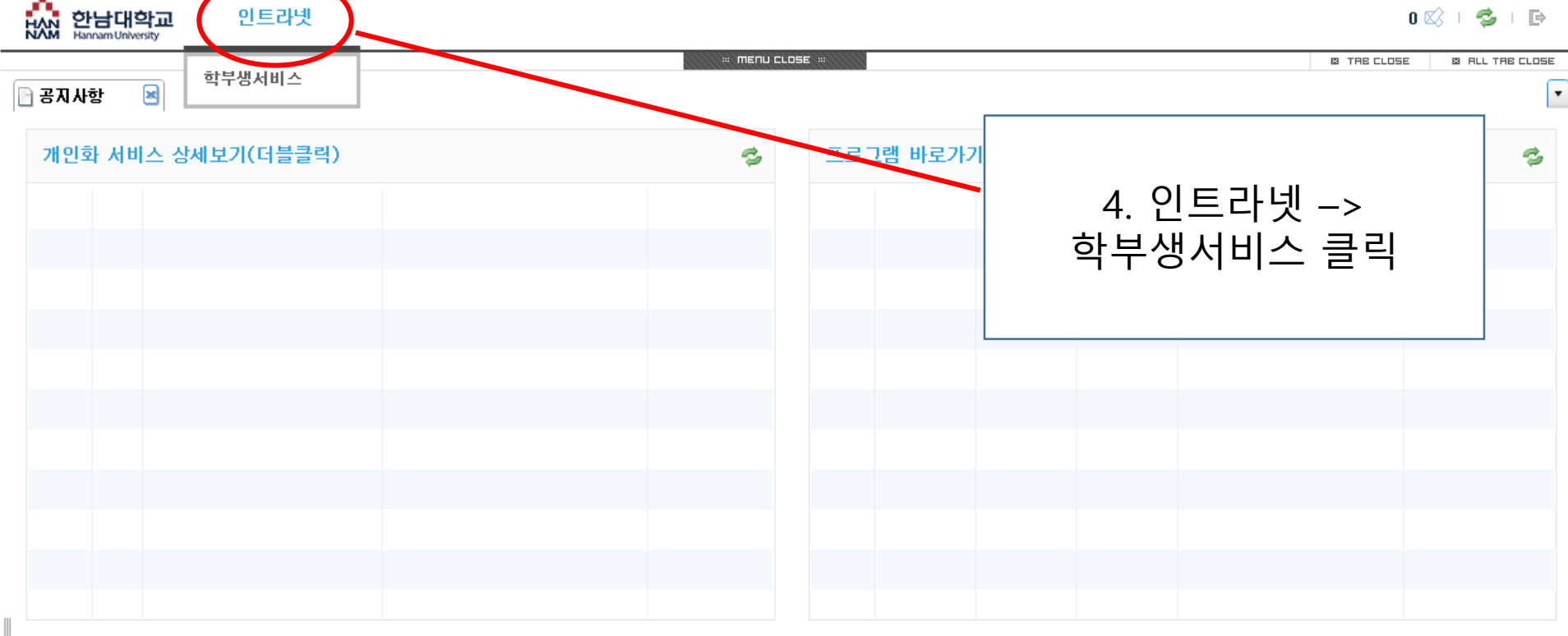

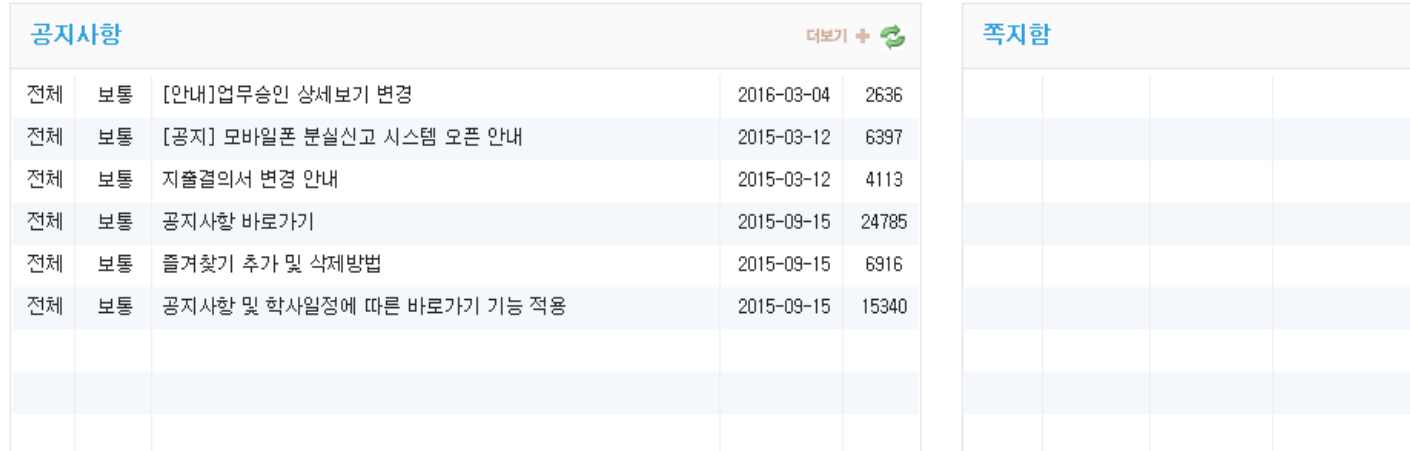

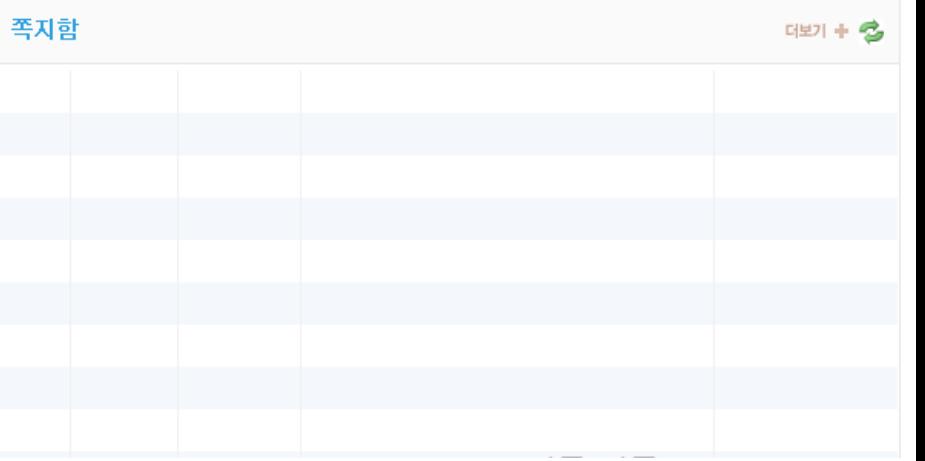

<mark>企</mark> 통합정보시스템 - 한남대학교 - Internet Explorer

https://unihints.hannam.ac.kr/haksa/main.jsp

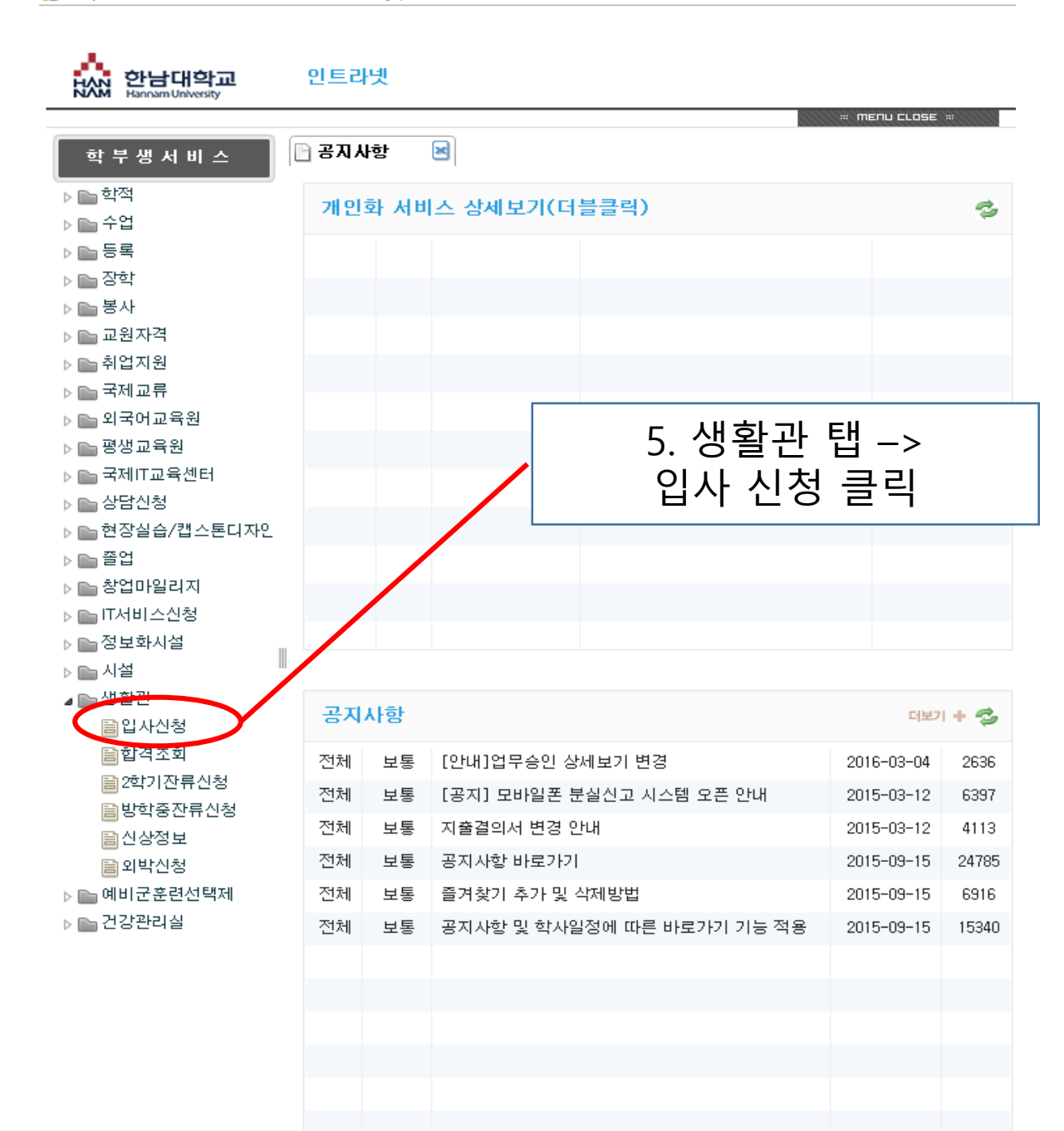

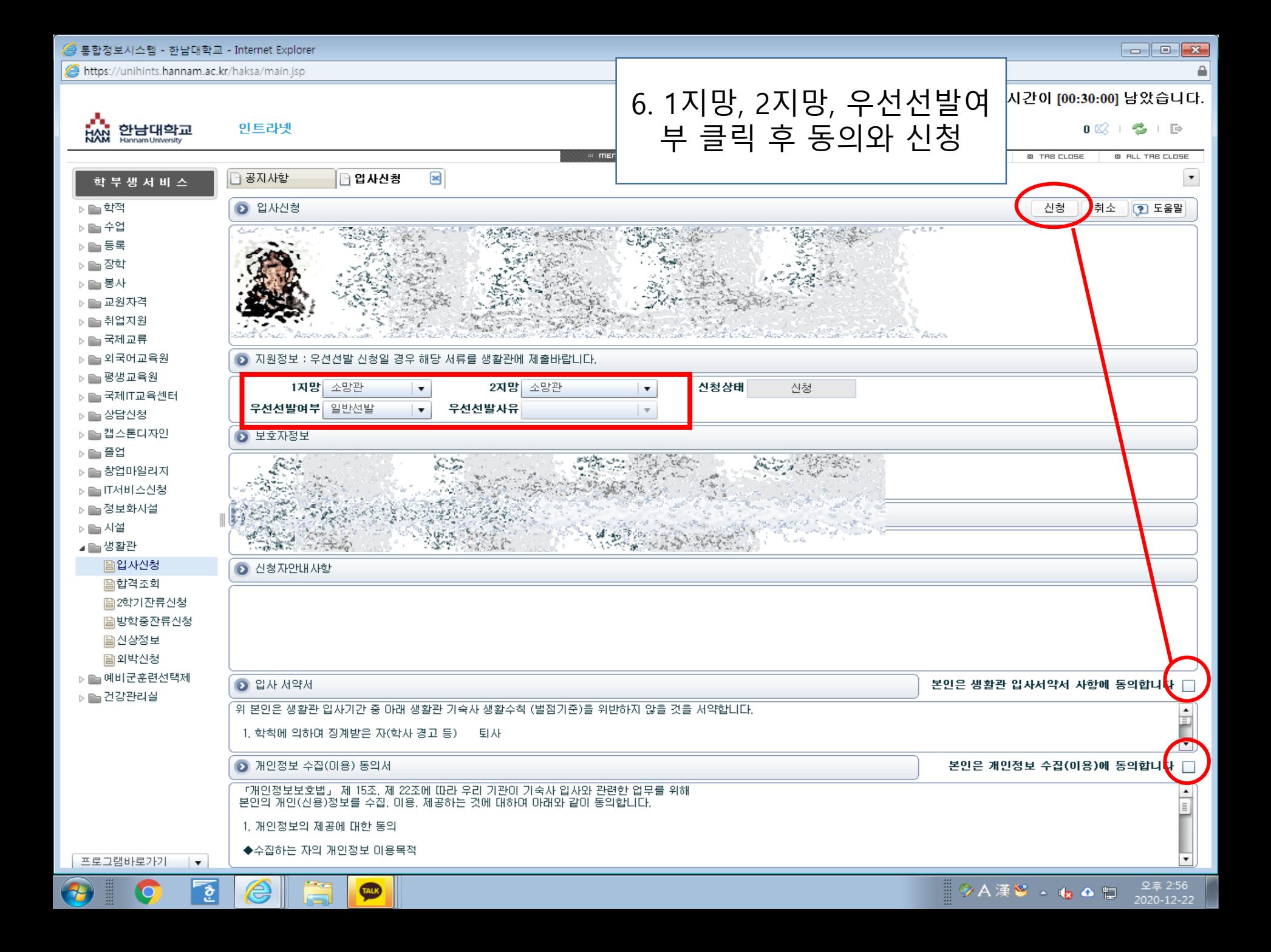